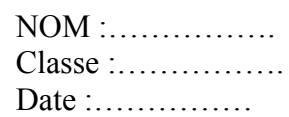

# I) Généralité

## *1-DEFINITION :*

Fonction qui consiste à gérer et réguler le mouvement des matières et produits tout le long du cycle de fabrication depuis la commande des matières premières jusqu'à la livraison des produits finis.

#### 2-EVOLUTION DE L'ENVIRONEMENT ECONOMIQUE

On distingue 3 phases :

a) Offre est inférieure à la demande : Forte croissance, peu de concurrence, marge bénéficiaire confortable, délais donnés par le cycle de production PRODUIRE POUR VENDRE

Fabrication par lots importants, stock tampons entre les machines.

b) Offre et demande s'équilibre : Concurrence accrue, les clients a le choix du fournisseur  $\longrightarrow$ PRODUIRE CE QUI SERA VENDU

> Maîtriser l'activité de production, Prévision commerciales, réguler les stocks, respecter les délais

c) Offre est excédentaire : concurrence sévère, délais de livraison cours, produits personnalisés, petites séries, durée de vie du produit raccourcie PRODUIRE CE QUI EST DEJA VENDU

> Contrôle très précis de la gestion de Production.

#### 3-OBJECTIFS DE LA GESTION DE PRODUCTION

La gestion de production permet à l'entreprise :

- de donner une réponse rapide au marché (pièce finie et correcte)
- de respecter les délais prévus
- de respecter les coûts de production

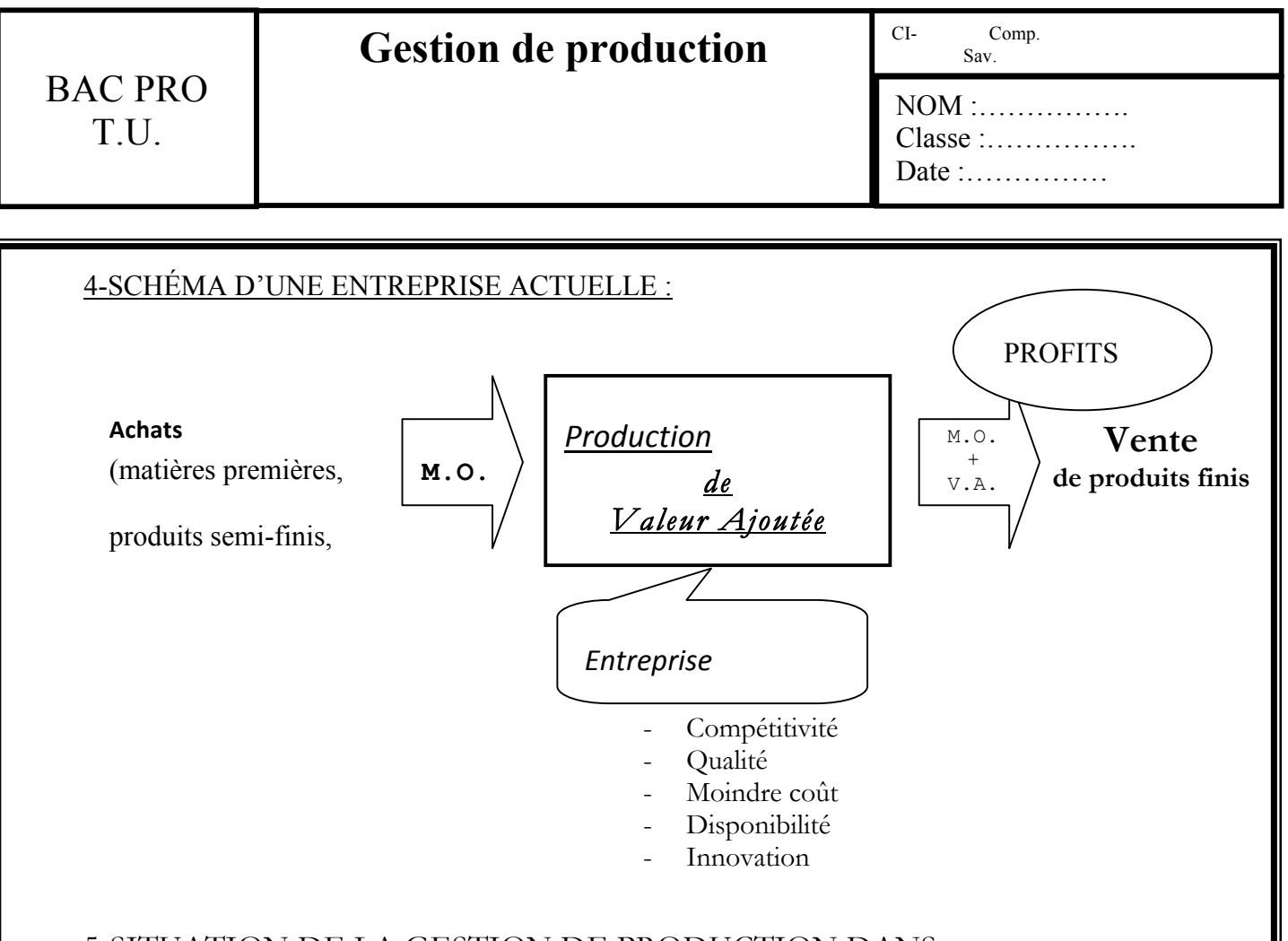

## 5-SITUATION DE LA GESTION DE PRODUCTION DANS L'ENTREPRISE :

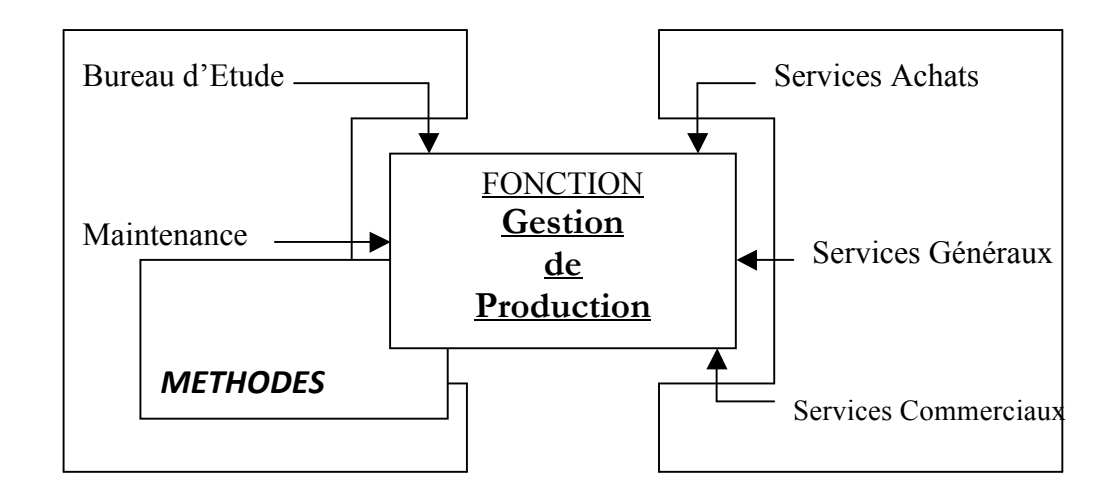

On remarque que la gestion de production se situe entre les fonctions commerciales et de production.

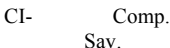

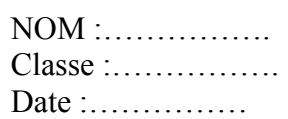

#### 6-LES FONCTIONS PRINCIPALES DE LA GESTION DE PRODUCTION :

- Gestion des matières : il s'agit de gérer les approvisionnements (quantité, délai) et les stocks (matières premières, en cours, produits finis).
- -
- Gestion des moyens : il s'agit de répartir les tâches pour respecter les délais, connaître à tout moment l'avancement de la réalisation des différents produits.
- -
- Gestion administrative : il s'agit de gérer un certain nombre d'actes administratifs pour assurer la mise en œuvre et le suivi des fonctions de la gestion de production.

# II) Gestion des stocks

## 1- DEFINITION D'UN STOCK :

Un stock est un ensemble d'éléments identiques (Ex. : Vis CHC) pendant une période donnée, entre deux flux.

Les caractéristiques de ces flux influeront directement sur le stock.

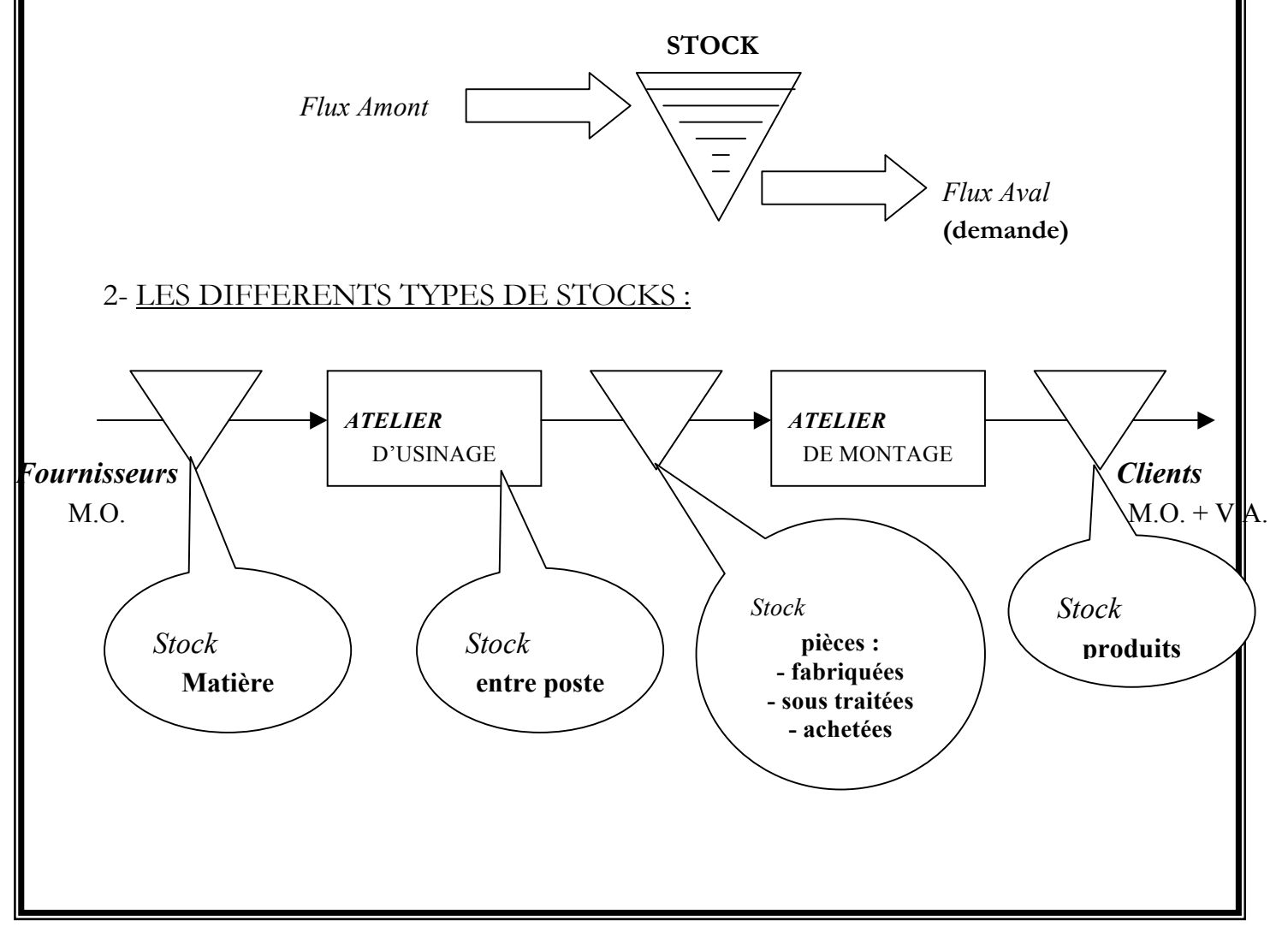

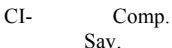

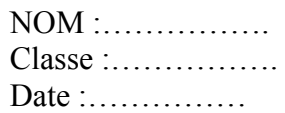

#### 3- ORIGINE DES STOCKS :

*3.1 Les stocks volontaires :* - stocks d'anticipation : constitution de stocks par production anticipée.

> - stocks spéculatifs : variation des prix des matières premières.

- stocks de sécurité : si panne machine, grève, produits défectueux.

*3.2 les stocks involontaires :* - stocks dus en raison d'erreurs dans les précisions de la demande.

> - stocks dus au manque de synchronisation entre les différents postes de travail ou dus aux aléas de fonctionnement.

- stocks constitués du fait de la production par lots, dépendante du «temps de changement de série ».

# 4- REPRESENTATION GRAPHIQUE D'UN STOCK :

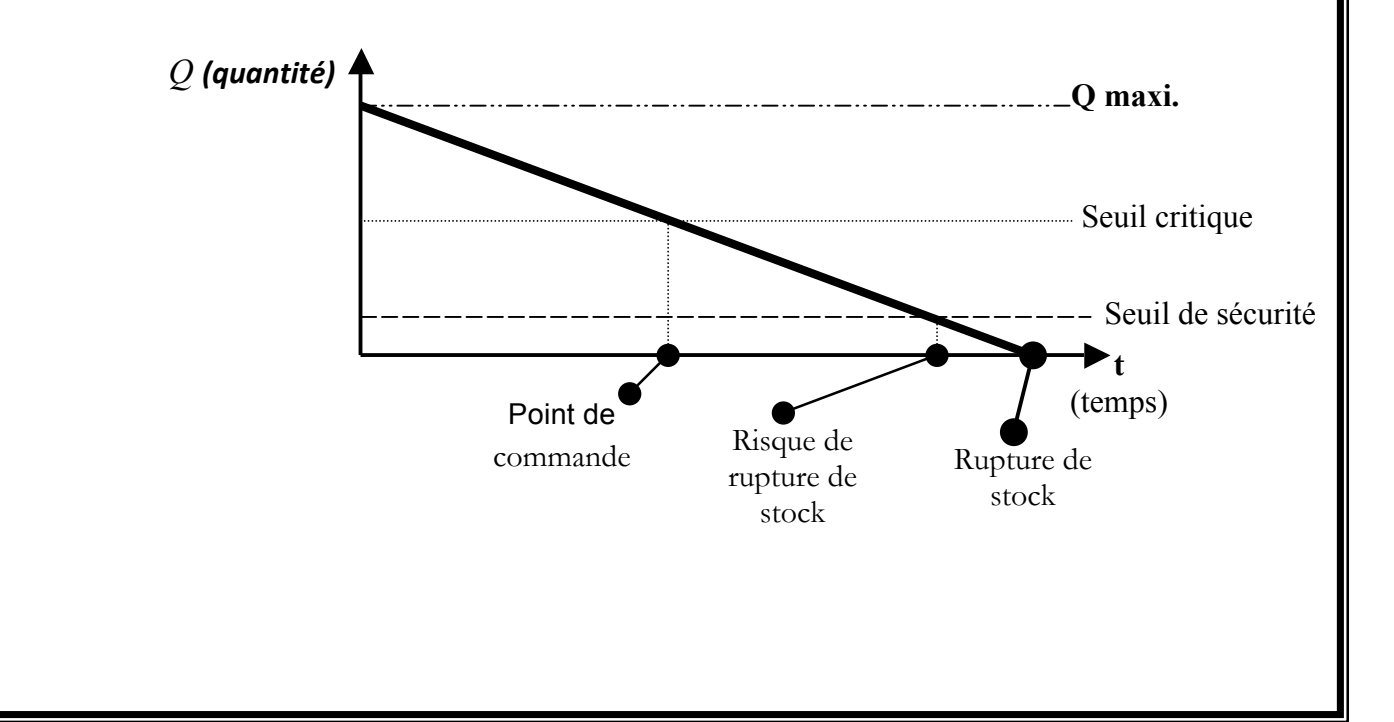

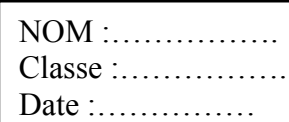

# 5- METHODE DE REAPPROVISIONNEMENT :

Il existe 4 méthodes de gestion de production

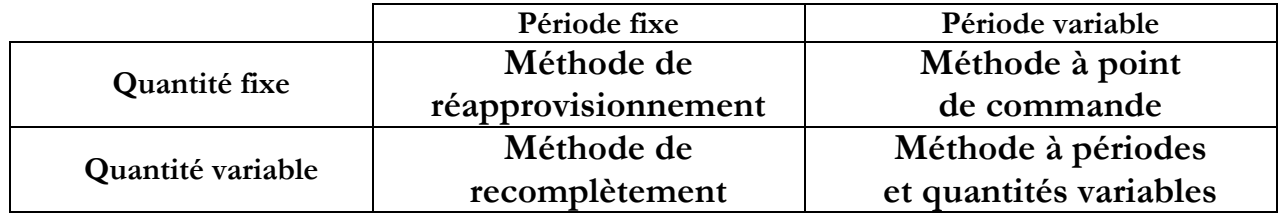

# *5.1 Réapprovisionnement à quantités fixes et dates fixes :*

Exemple : le magasinier réapprovisionne de 1000 vis CHC M8-40-25 le 5 de chaque mois.

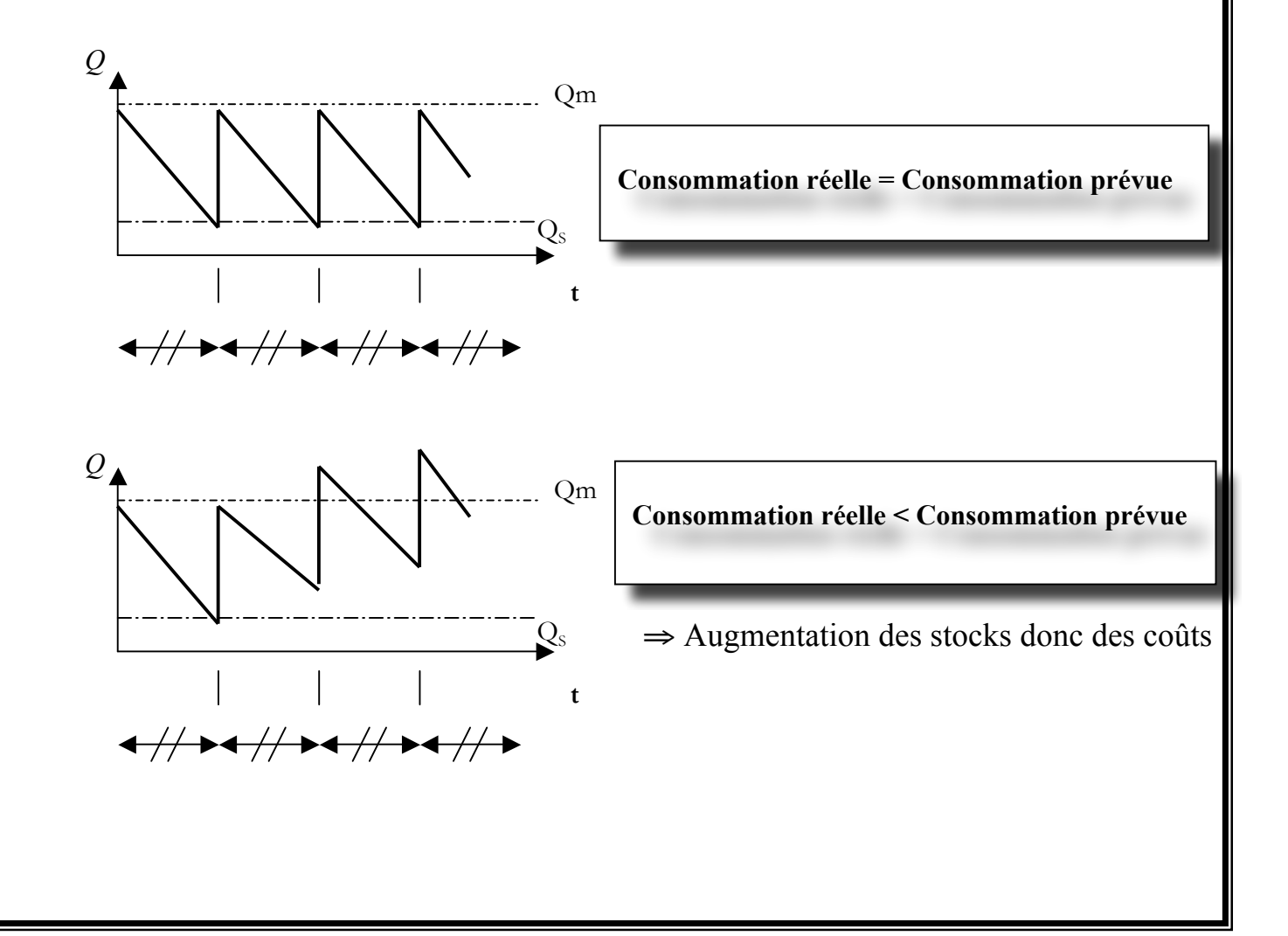

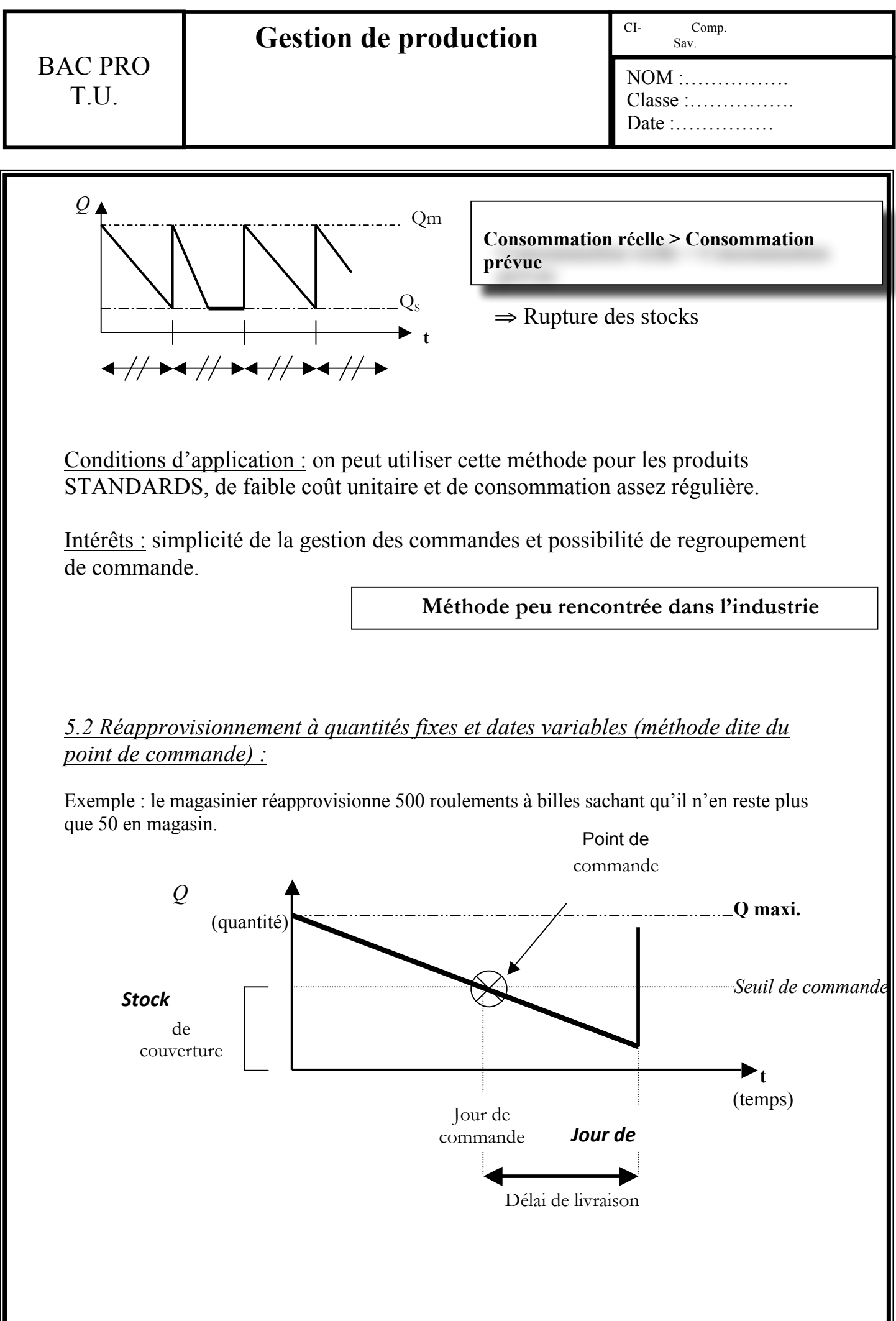

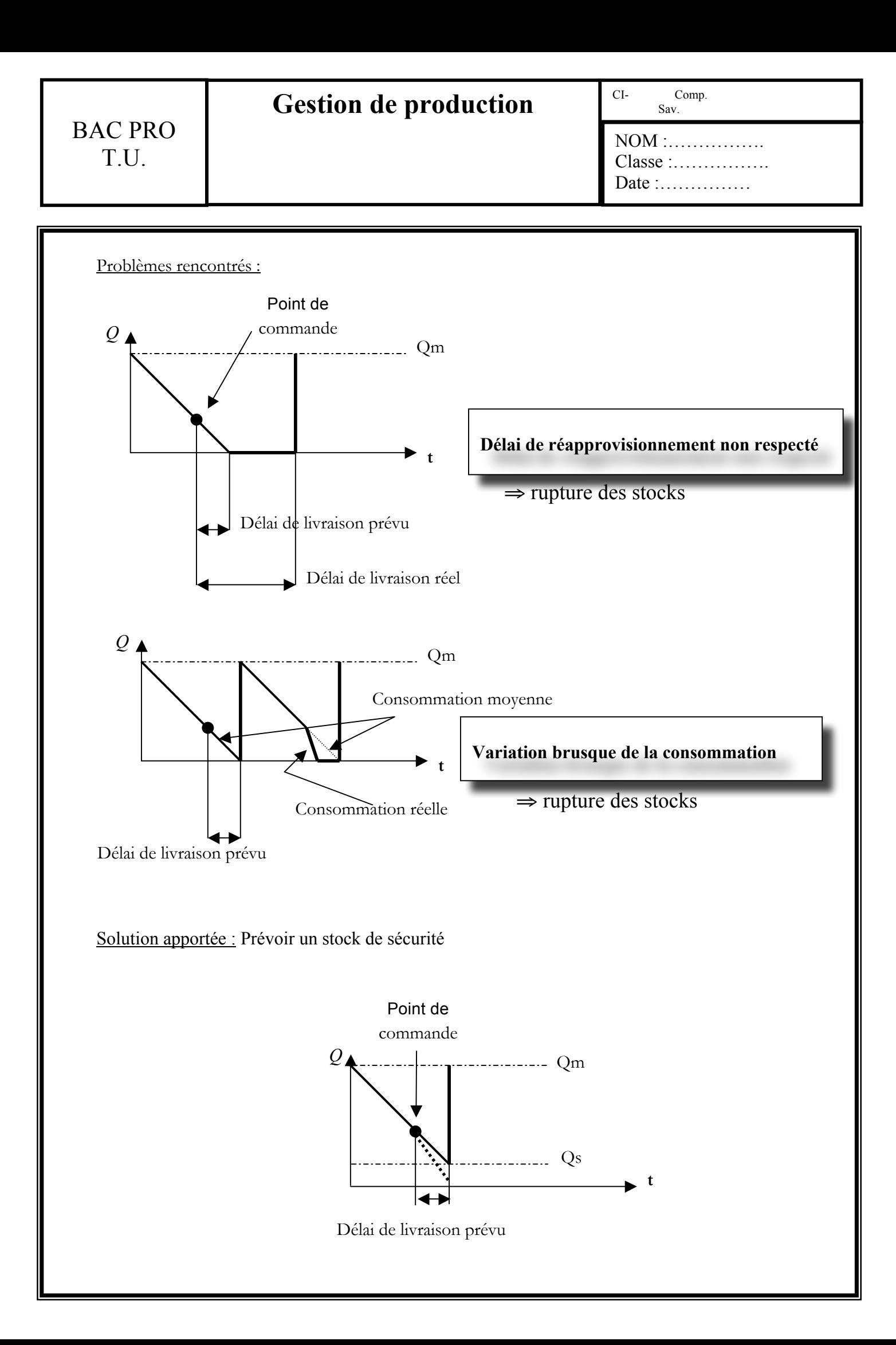

BAC PRO T.U.

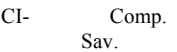

 $CI-$ 

NOM :……………. Classe :……………. Date :...............

*5.3 Réapprovisionnement à quantités adaptées et dates fixes(méthode dite de recomplètement) :*

Exemple : Le magasinier réapprovisionne en joint V Ring le 10 de chaque mois d'une quantité qui est fonction du niveau de reste constaté en magasin.

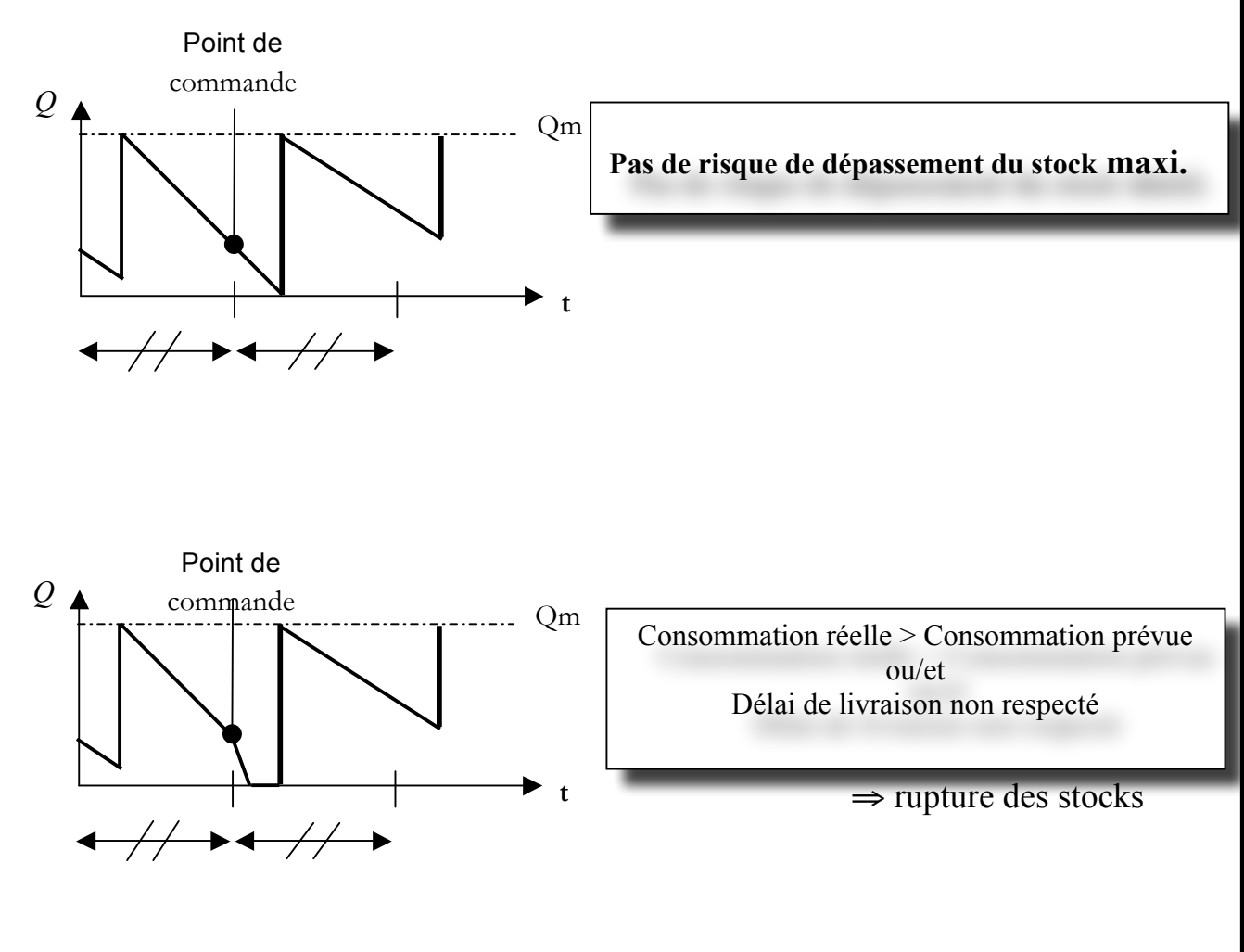

Condition d'application : S'applique aux articles de consommation régulière.

Intérêts : Coût de stockage maîtrisé. Pas besoin de faire l'inventaire annuel. Possibilité de commandes groupées.

Inconvénients : Cette méthode n'accepte pas de brusques variations au niveau de la consommation et n'accepte pas des délais de réapprovisionnement non respectés.

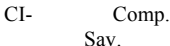

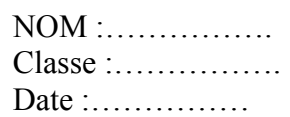

# *5.4 Réapprovisionnement à quantités variables et dates variables :*

Exemple : Compte tenu de la conjoncture et d'une opportunité, le magasinier réapprovisionne un moteur électrique supplémentaire pour le service maintenance.

Cette méthode est fondée sur l'opportunité, elle consiste à commander au meilleur prix et au meilleur moment.

Elle est surtout utilisée pour les articles coûteux.

## 6- DIAGRAMME DE PARETO OU METHODE A-B-C OU CLASSEMENT  $80/20:$

#### *6.1 Objectif :*

Lorsqu'une entreprise gère plusieurs milliers d'articles, il est donc impossible qu'elle accorde à chacun des articles la même priorité dans sa gestion. Une gestion des stocks est donc sélective : les fournitures de bureau, les pièces fabriquées et les articles destinés à la production ne sont pas gérées de la même façon.

Ce diagramme a pour but de mettre en évidence les sujets les plus représentatifs, dans une population donnée.

#### *6.2 Origine :*

C'est au marquis de Pareto que l'on doit l'origine de cet outil(1848-1923). Cet économiste montra que 20% de la population possédait 80% des richesses (20% des stocks représentent 80% des coûts).

#### *6.3 Domaine d'application :*

Il faut que le critère retenu soit chiffrable et que la taille de la population soit suffisante  $(suiets>10)$ .

La courbe doit être inscrite dans un carré (attention au choix des échelles) afin de comparer plus facilement plusieurs critères.

NOM :……………. Classe :……………. Date :...............

#### *6.3.1 Gestion des stocks.*

Classement des articles en trois catégories (A, B, C). Les articles de la catégorie A seront gérés plus finement que ceux de la catégorie B et ceux de la catégorie B seront , plus finement que ceux de la catégorie C.

*6.3.2 Gestion d'un parc machine.*

Planning de production, de maintenance, pour déterminer les priorités des actions correctives.

*6.3.3 Gestion administrative.*

Pour la diminution des improductivités.

*6.3.4 Gestion de la qualité.*

Pour agir sur les produits pour lesquels les taux de rebuts, retouches ou retours sont les plus importants.

*6.4 Exemple de courbe :*

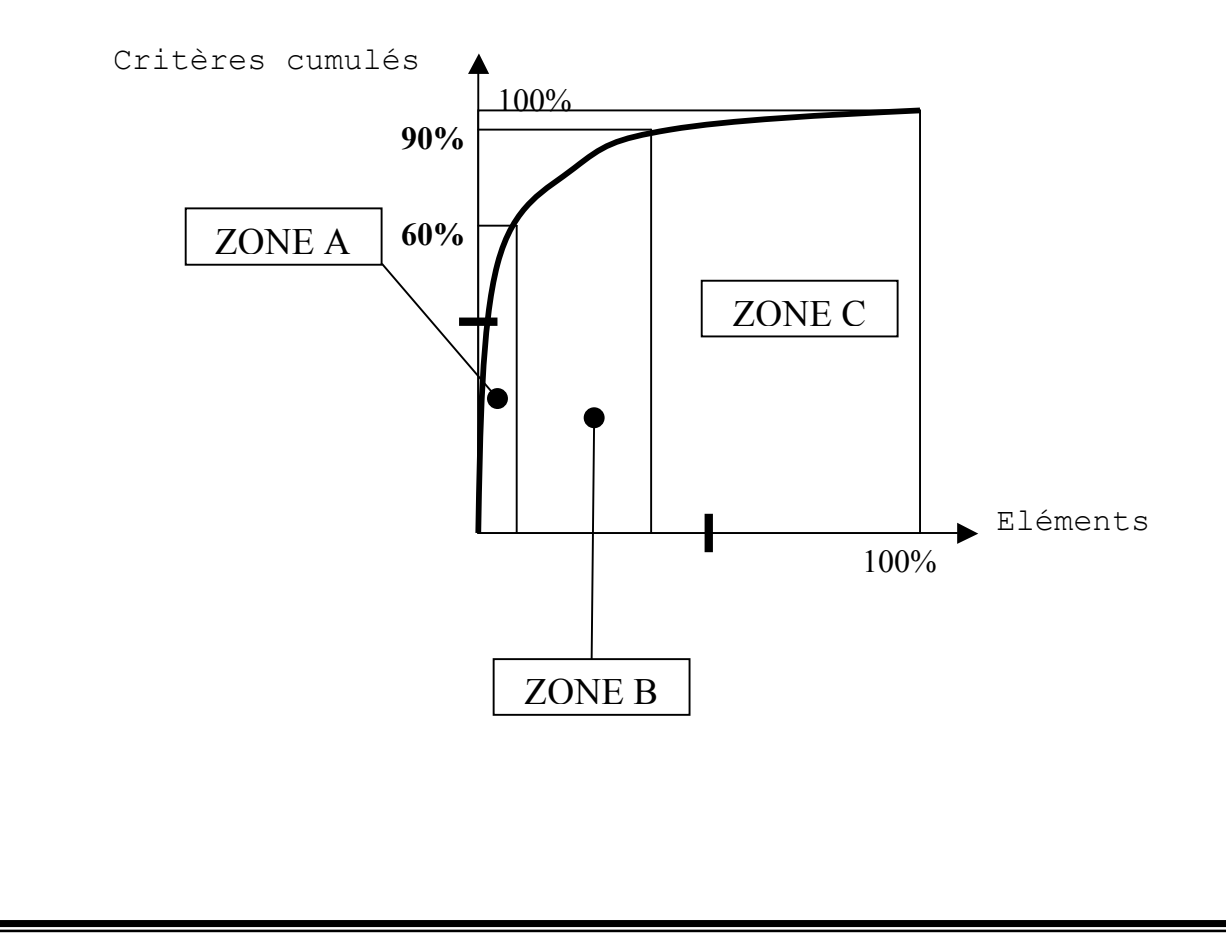

NOM :……………. Classe :……………. Date :...............

## *6.5 Méthodologie :*

1- Collecter l'ensemble des données relatives au problème.(Historique)

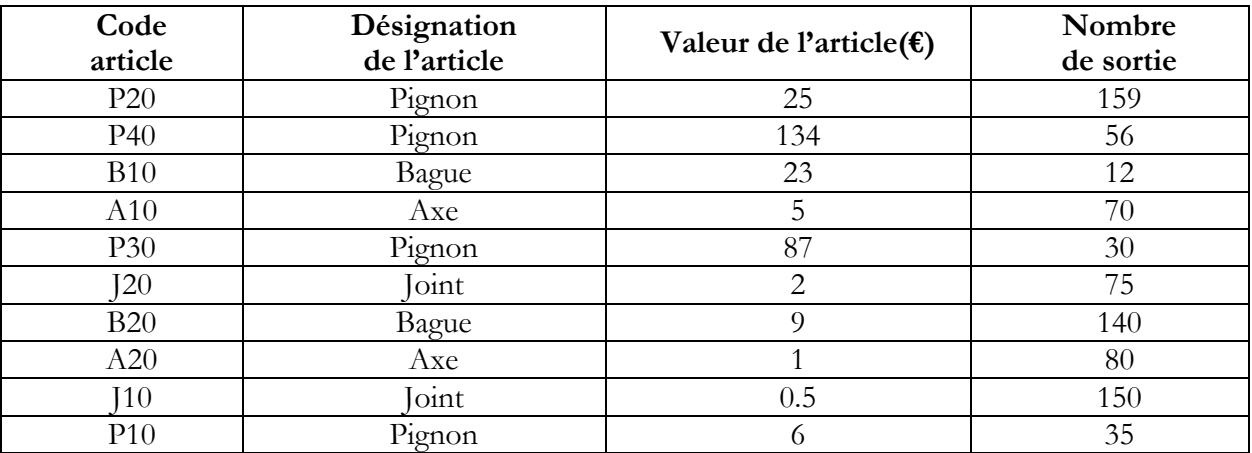

2- Définir un premier critère de sélection des articles.

Le critère retenu est la valeur des sorties annuelles, c'est à dire les quantités sorties d'un article multipliées par son coût.

3- Chiffrer pour chaque sujet le critère sélectionné.

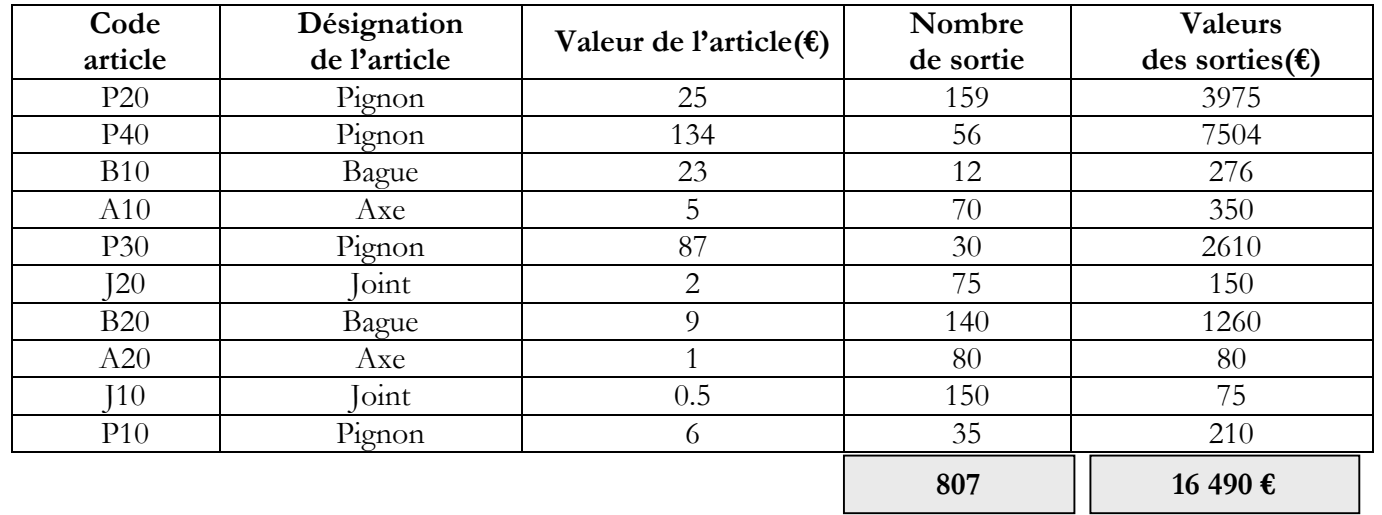

CI- Comp. Sav.

NOM :……………. Classe :…………….

Date :...............

4- Classer les sujets dans l'ordre décroissant du critère sélectionné.

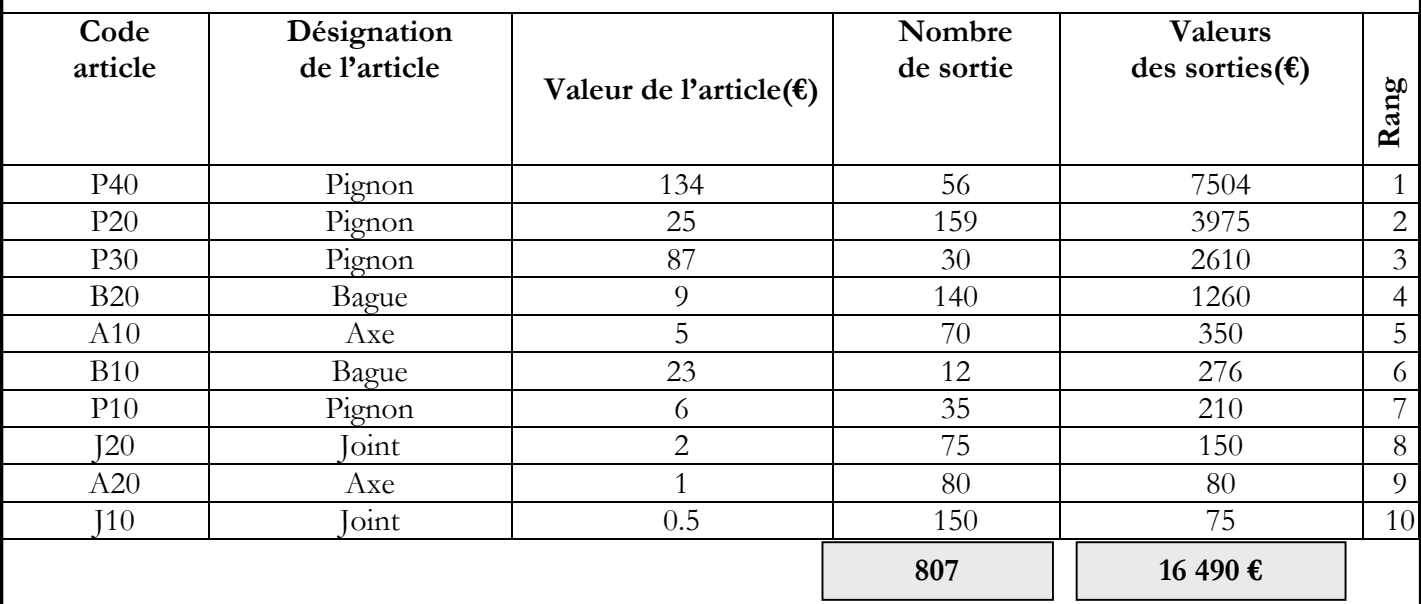

5- Calculer les valeurs cumulées du critère dans l'ordre décroissant.

#### **Valeur cumulée = Valeur cumulée du rang n-1 + valeur du critère de rang n**

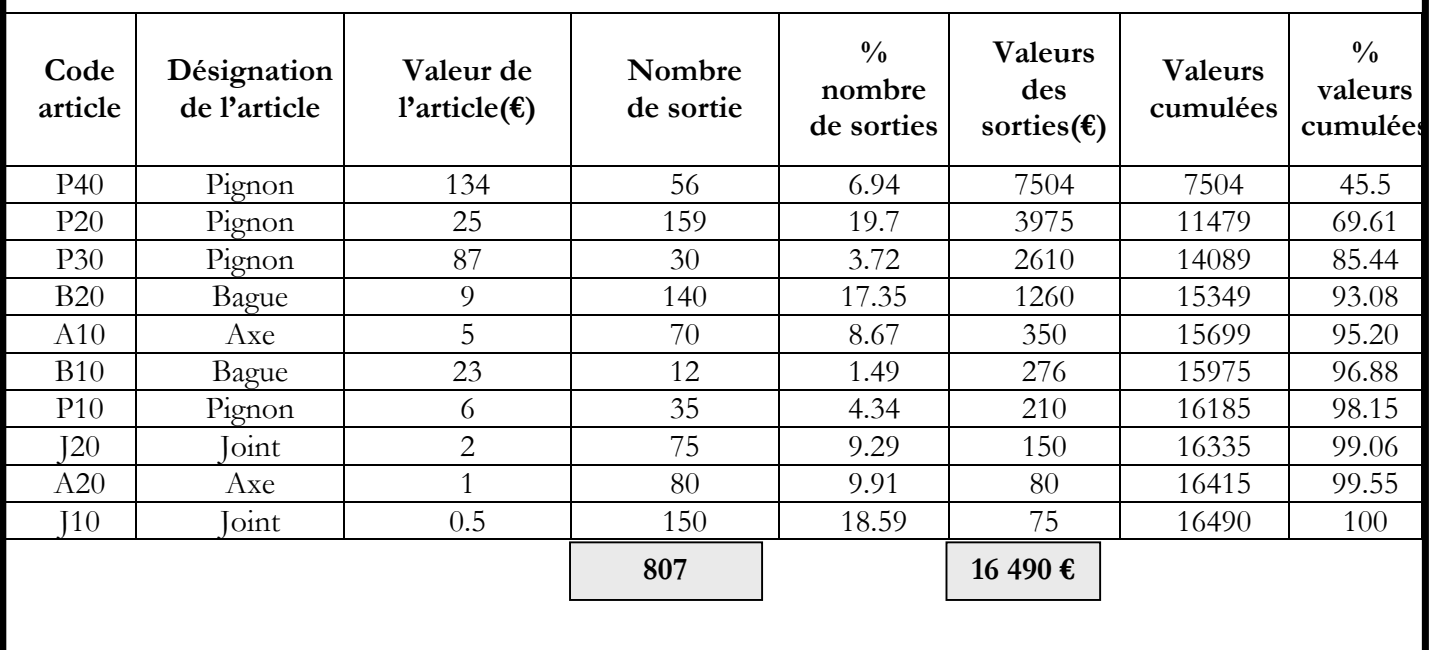

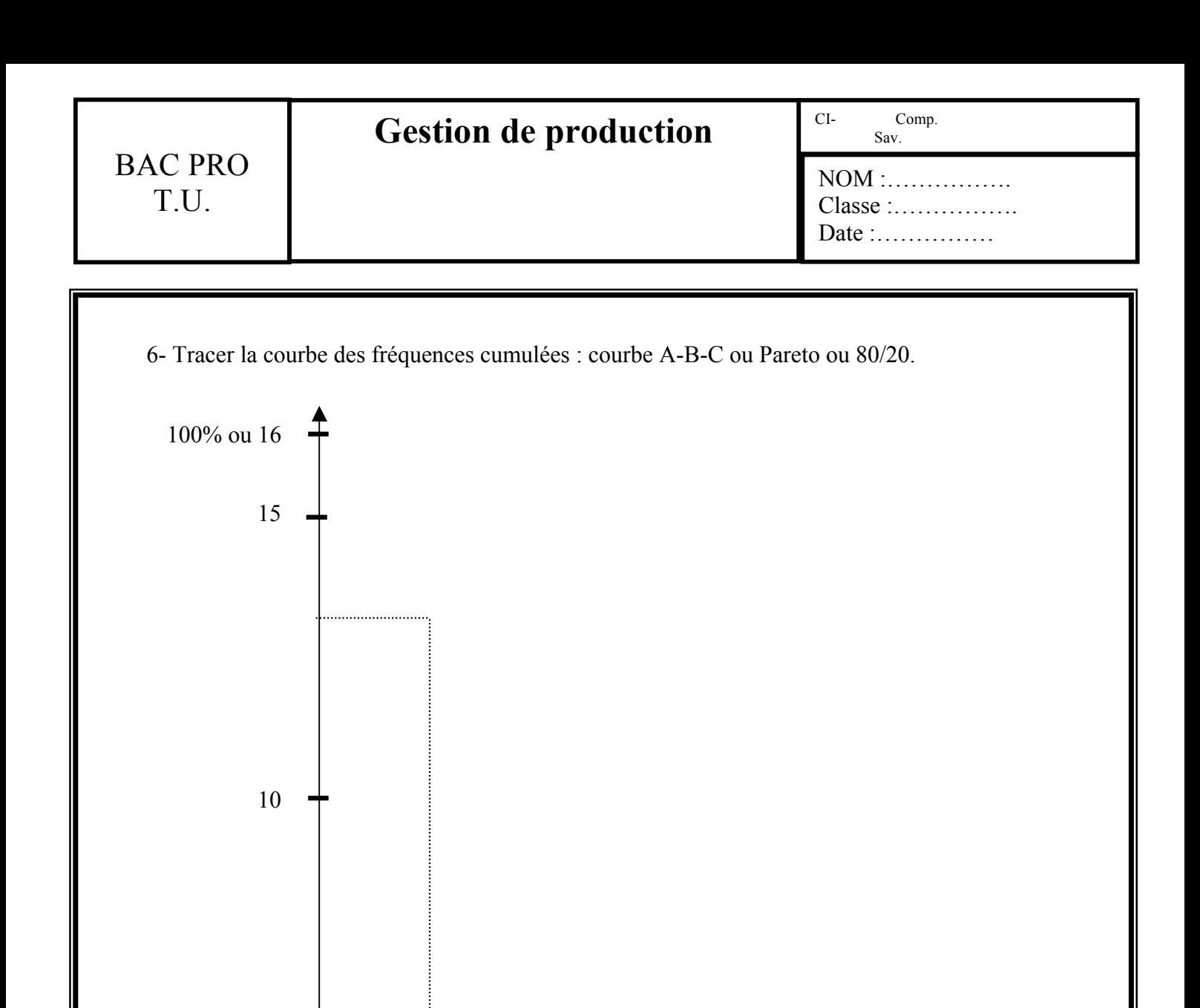

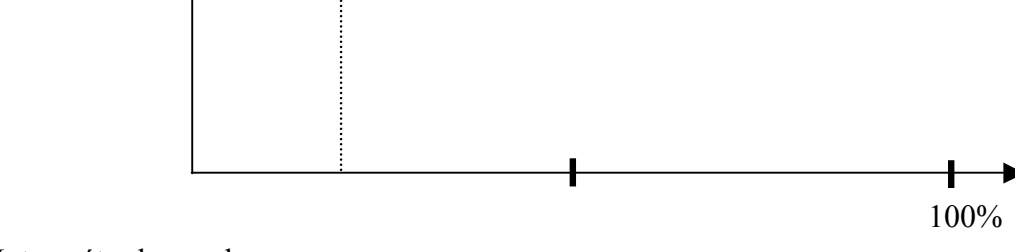

7- Interpréter la courbe

5 000

#### Point I (20 ; 80)

Si la courbe passe par ce point(approximativement) on aura un critère sélectif (80% de la valeur totale des pièces, concernent 20% des références sorties) si ce n'est pas le cas alors il faut choisir un autre critère plus sélectif et tracer un nouveau diagramme.

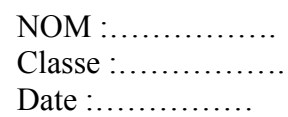

# III) Ordonnancement

# 1- BUT :

L'ordonnancement consiste, en fonction de prévisions de commandes clients et de disponibilité des ressources à :

- Déterminer le calendrier prévisionnel de fabrication.
- Distribuer les documents nécessaires à la bonne exécution des fabrications (lancement de fabrication).
- Suivre l'exécution des fabrications (suivi de production).

## 2- SITUATION DES FONCTIONS « ORDONNANCEMENT » ET « LANCEMENT DE FABRICATION » :

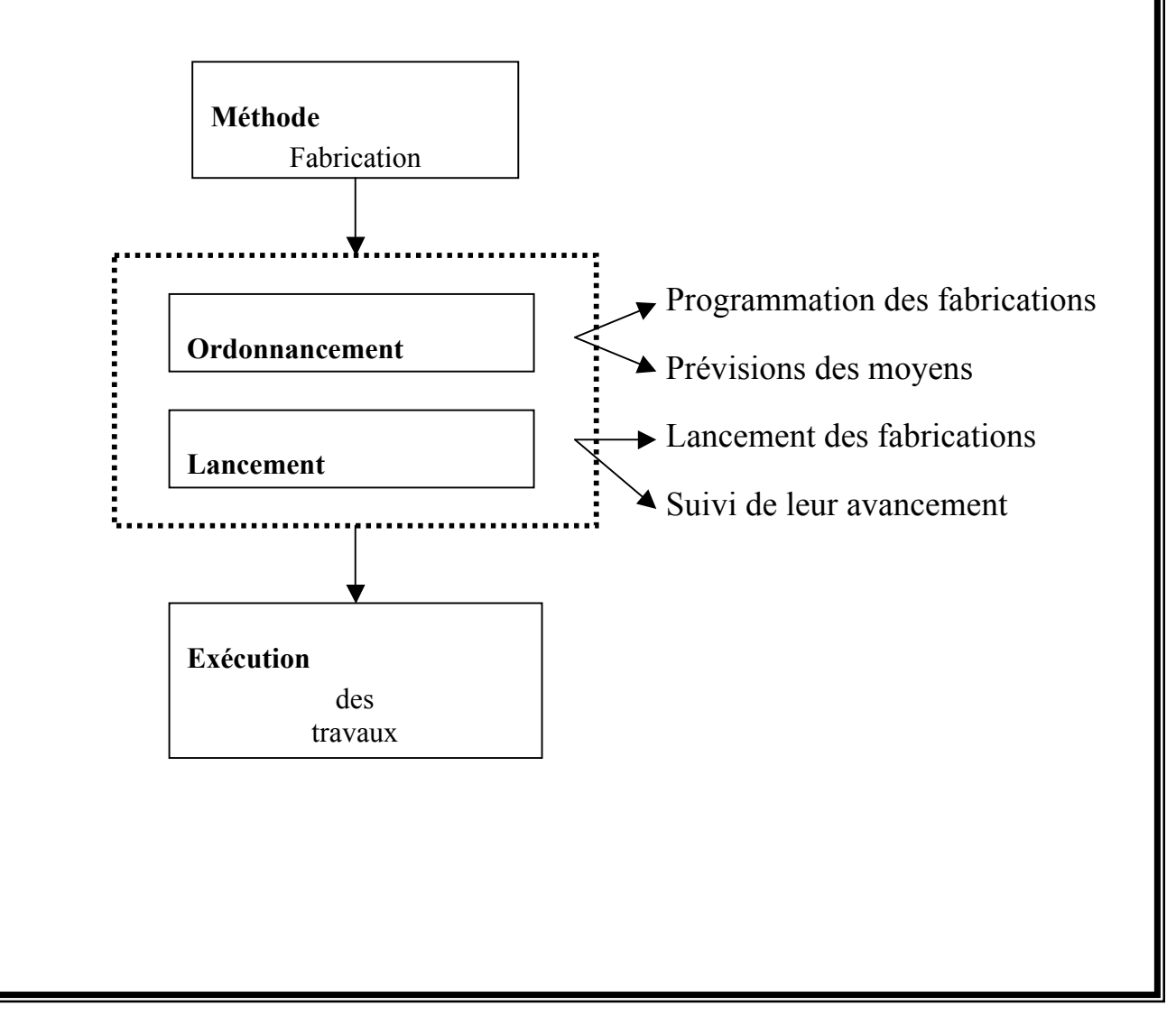

NOM :……………. Classe :……………. Date :...............

## 3- PLANIFICATION DES RESSOURCES : PLAN DE CHARGE :

*3.1 Définition :*

POSTE DE CHARGE : C'est un poste (ou ensemble de postes) de travail apte à exécuter une tâche.

RESSOURCE : Tout moyen nécessaire à la réalisation d'un produit et sans lequel un programme ne pourrait être tenu.

CAPACITE : Débit de sortie maximal pouvant être raisonnablement atteint sur un poste de charge.

CHARGE : Quantité de travail programmée sur une installation de fabrication et habituellement exprimée en heures de travail ou en unités de produit.

GOULET D'ETRANGLEMENT : Equipement qui limite la production. Par exemple une machine où les travaux arrivent avec un débit plus grand que celui qui peut être atteint en sortie.

### *3.2 Objectif :*

Il s'agit de vérifier si la quantité de travail à effectuer sur un poste de charge est en accord avec sa capacité de production. Le plan de charge permet de visualiser les « surcharges » et les « sous-charges » pour lesquelles il sera nécessaire de prendre un certain nombre de dispositions correctives.

Cette opération s'appelle « le lissage ».

#### *3.3 Application sur la capacité théorique :*

- 
- Données : Temps d'usinage des pièces en Cmn - Temps de préparation : 15 mn
	- Nombre de jours : 8h x 2 hebdo.
	- Nombre de pièces : 30

CI- Comp. Sav.

NOM :……………. Classe :……………. Date :...............

Travail demandé : calculer en % le taux de charge de chacun des postes suivants : TP1 ; TP2 ; TP3 ; TP4 ; TP5 ; FV ; PC Temps par phase pour les 4 produits : GUIDE BASE COULISSE RALLONGE TP1 250 400 200 200 210 TP2 250 300 400 300 TP3 | 500 | 400 | 400 | 300 TP4 | 400 | 100 | 500 | 250 TP5  $400 \t 100 \t 200 \t \t \t \t \t$ FV 400 \ \ 400 PC  $\vert$   $\vert$  200  $\vert$  200  $\vert$  400 Calcul du taux de charge de chaque machine : TP1 = (4 prépa + (usinage (Guide + Base + Coulisse + Rallonge) x 30)) / Capacité = 16h x 60 = 960 min TP1 =  $((4 \times 15) + ((2 \cdot 00 + 2 \cdot 50 + 4 \cdot 00 + 2 \cdot 10) \times 30)$  / 960 = 0.39  $\rightarrow$  39%  $\rightarrow$  sous charge TP2 =  $((4 \times 15) + ((2 \times 50 + 3 \times 00 + 4 \times 00 + 3 \times 00) \times 30)$   $/ 960 = 0.45$   $\rightarrow$  45%  $\rightarrow$  sous charge TP3 =  $((4 \times 15) + ((5' 00 + 4' 00 + 4' 00 + 3' 00) \times 30)$   $/ 960 = 0.56$   $\rightarrow$  56%  $\rightarrow$  sous charge TP4 =  $((4 \times 15) + ((4' \cdot 00 + 1' \cdot 00 + 5' \cdot 00 + 2' \cdot 50) \times 30)$   $/ 960 = 0.45$   $\rightarrow$  45%  $\rightarrow$  sous charge TP5 =  $((3 \times 15) + ((4'00 + 1'00 + 2'00) \times 30)$  / 960 = 0.26  $\rightarrow$  26%  $\rightarrow$  sous charge

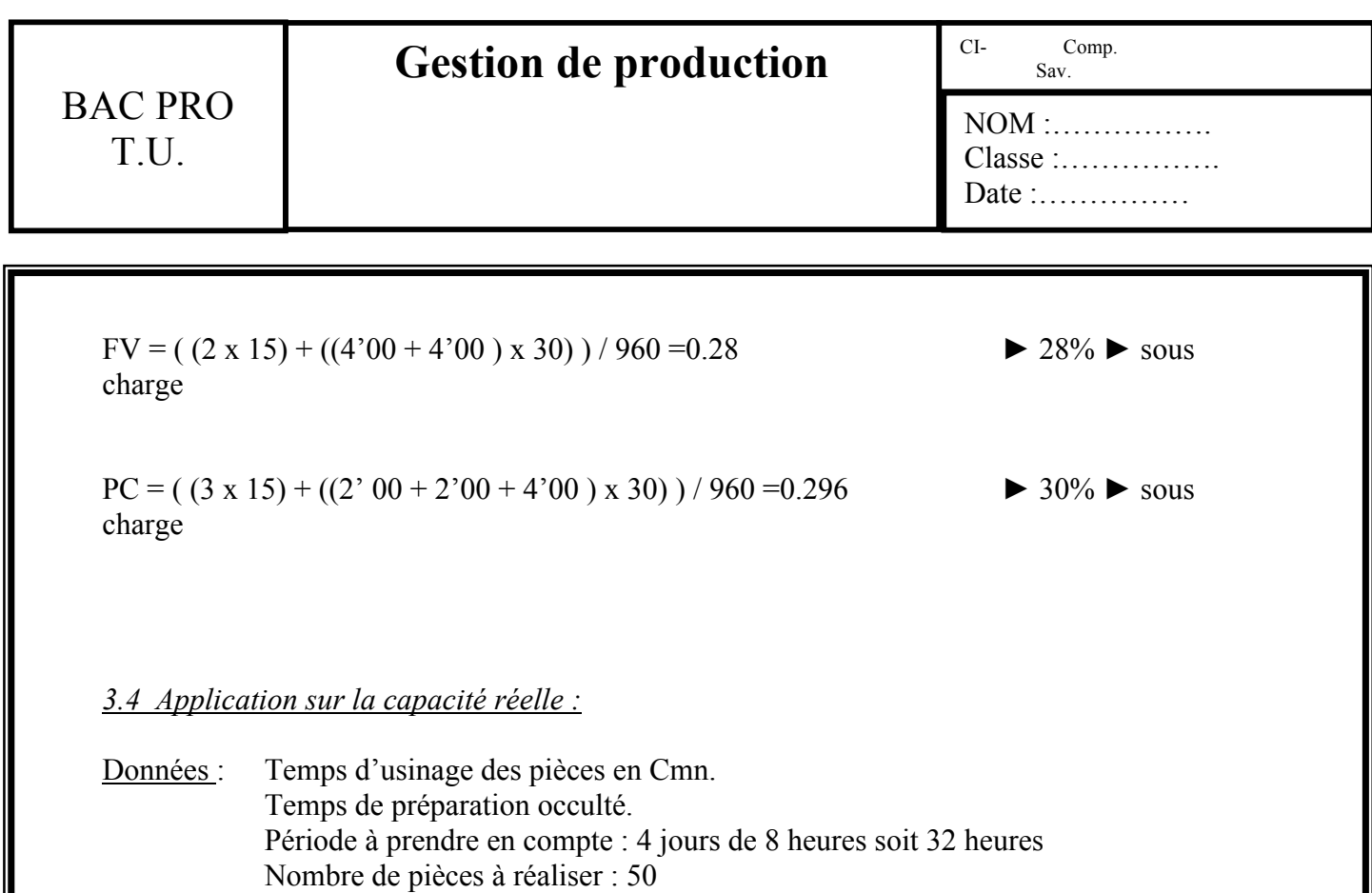

Travail demandé : Calculer le taux de charge sur la famille de produit « RALLONGE » avec un rendement des différents postes = 0.85

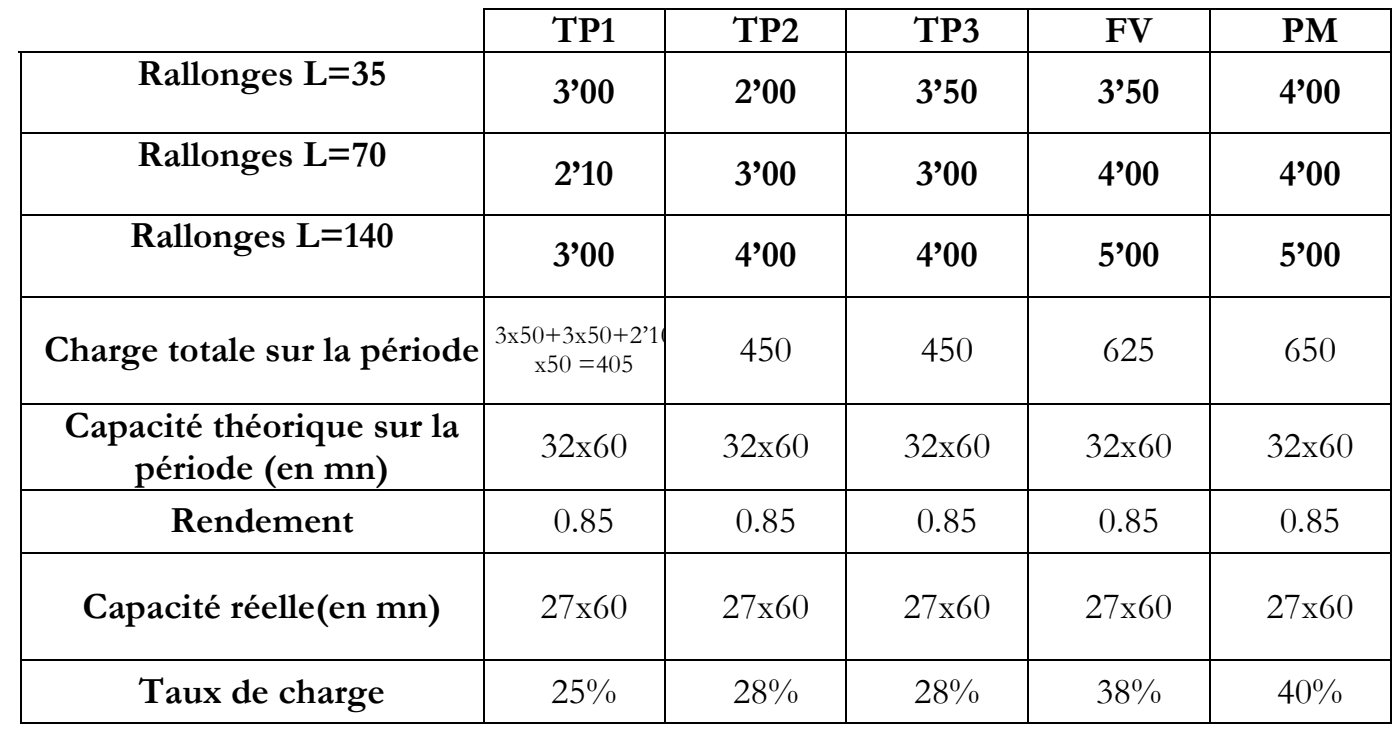

Observations : Tous les postes sont en sous charges, on pourra donc, par la suite, fabriquer d'autres produits sur ces postes-là.

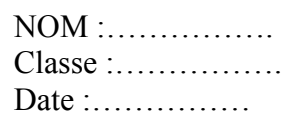

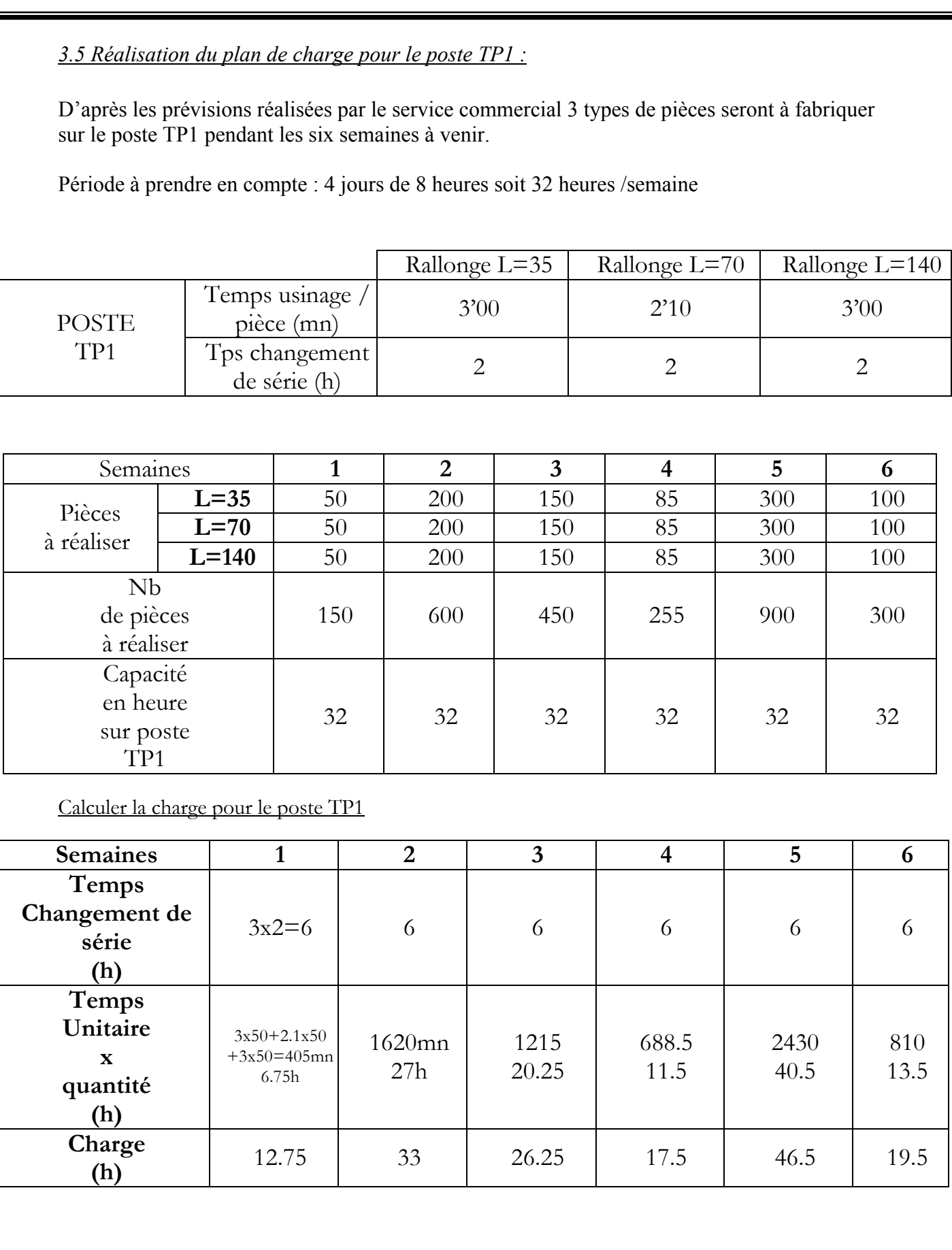

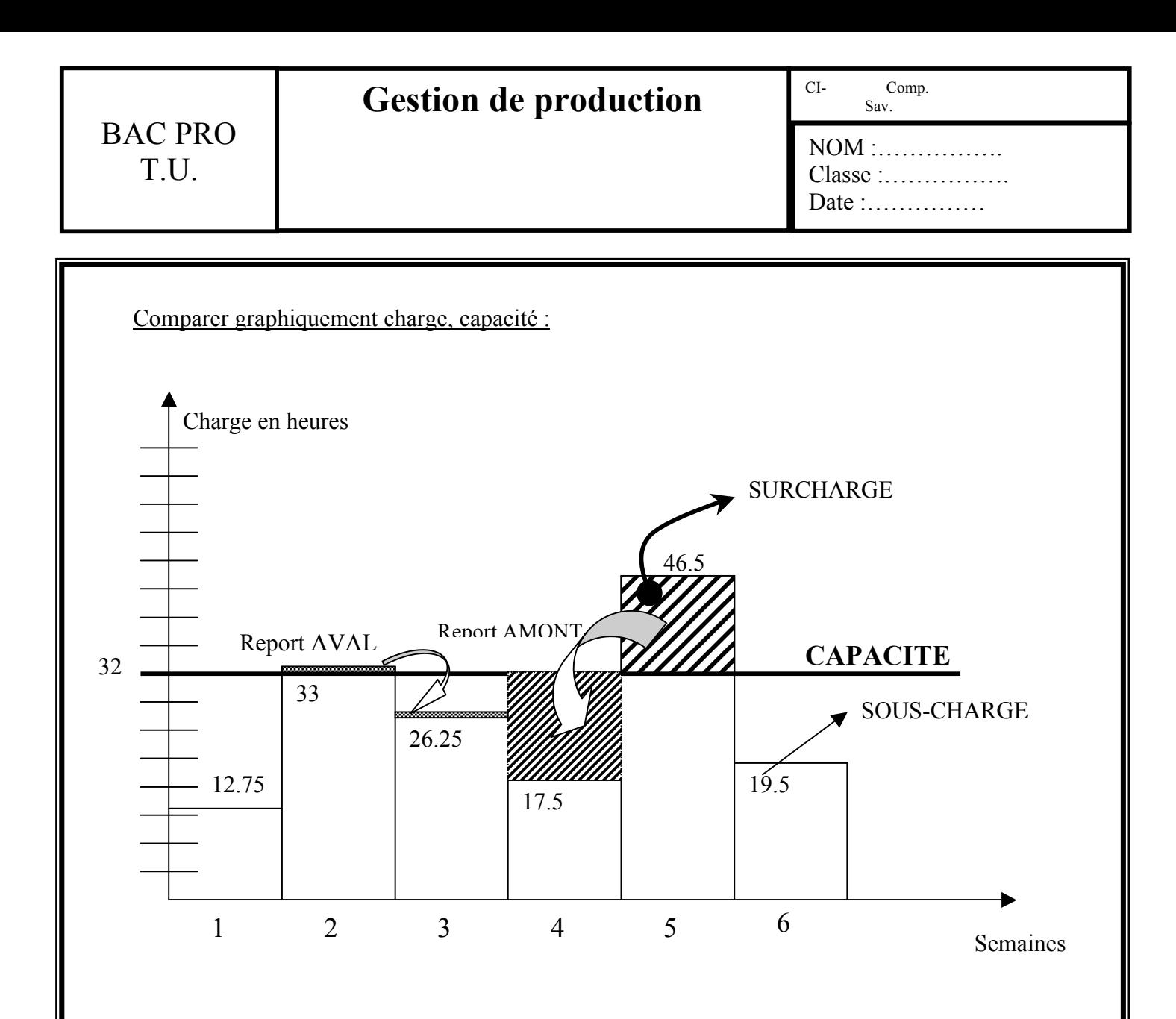

# 4- MÉTHODE DE GANTT :

### *4.1 Objectif :*

C'est une méthode graphique qui a pour but de visualiser l'utilisation des ressources dans le temps, le plus souvent sur un planning mural à l'aide de barrettes de longueur et de couleur différentes.

Ce rangement doit être optimisé afin de réaliser la meilleure adéquation possible entre l'occupation des machines et les délais à respecter.

La méthode de GANTT permet donc de compresser les délais par des techniques de chevauchement, de recouvrement et fractionnement d'opérations.

On pourra donc : - Visualiser graphiquement, sur une échelle des temps, la succession des tâches à effectuer avec leurs jalonnements respectifs.

- Lancer et suivre l'exécution de ces taches (vérifier notamment si leur exécution est conforme aux prévisions).

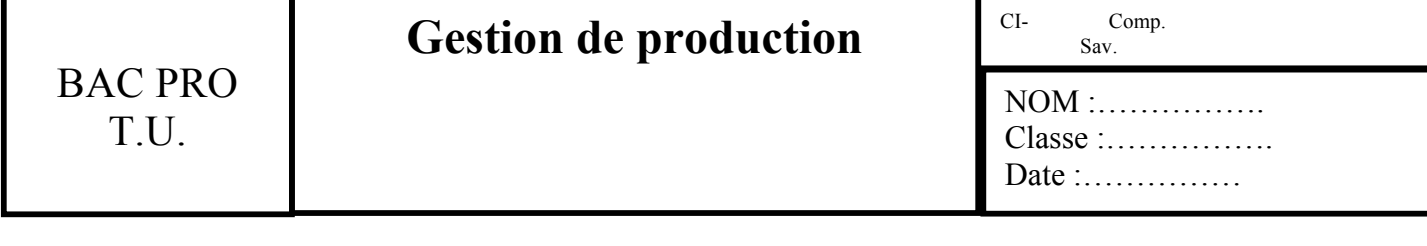

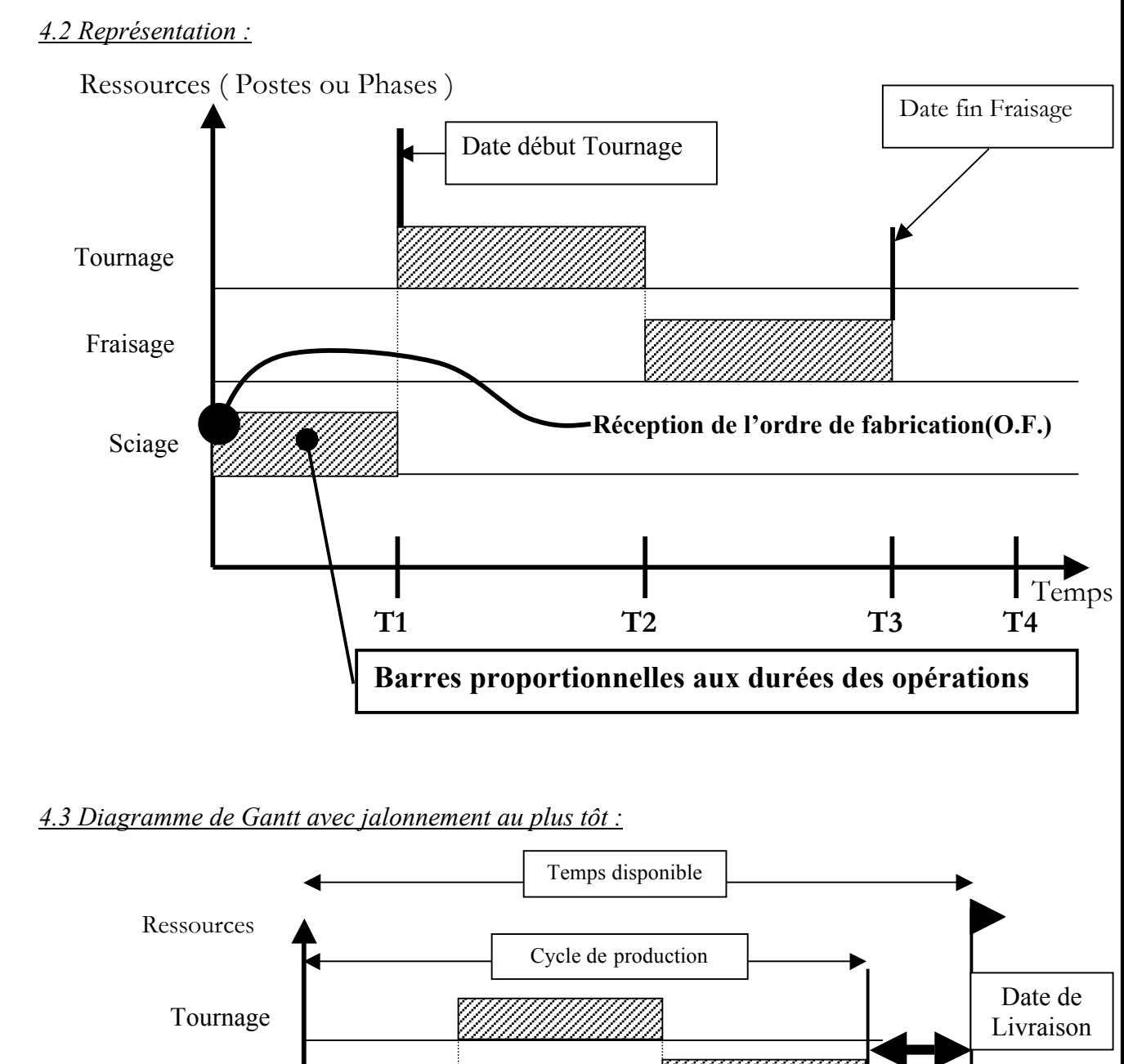

Avantage : La marge aval permet d'absorber les aléas de production.  $T_{\text{remps}}$ <br>T<sub>4</sub> **T1 T2 T3 T4 e** Sciage*MARGE* **AVAL** Production au PLUS TÔT Fraisage

Inconvénient : Les en-cours sont importants.

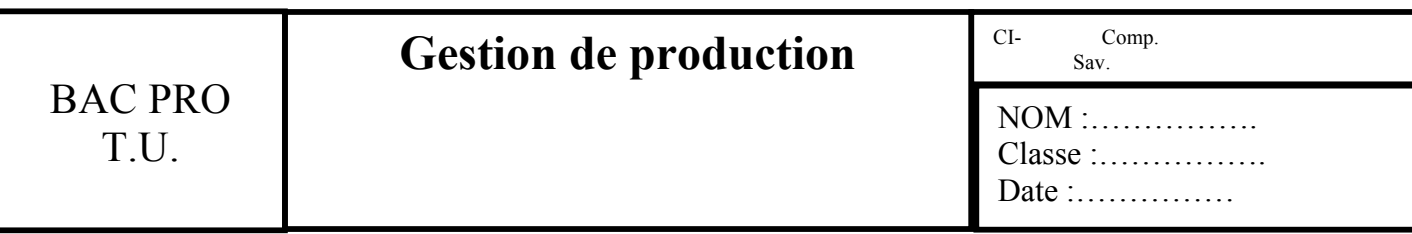

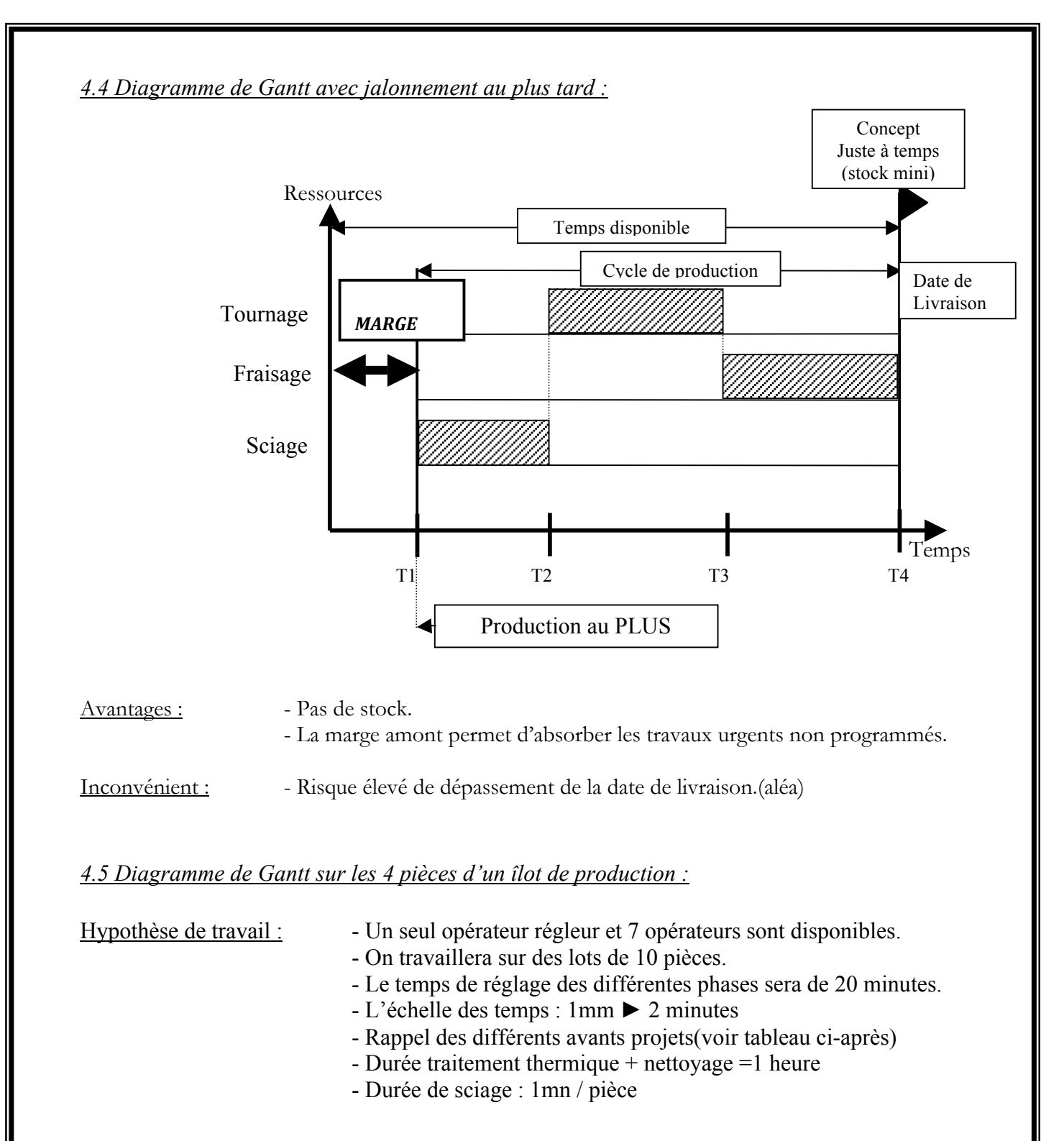

Travail demandé : - Etablir le planning de production au plus tôt sans chevauchement pour une journée en continue de 8 heures. Le début de la production sera le lundi 6/12 à 8 heures.

NOM :……………. Classe :…………….

Date :...............

Gamme spécifique des 4 produits.

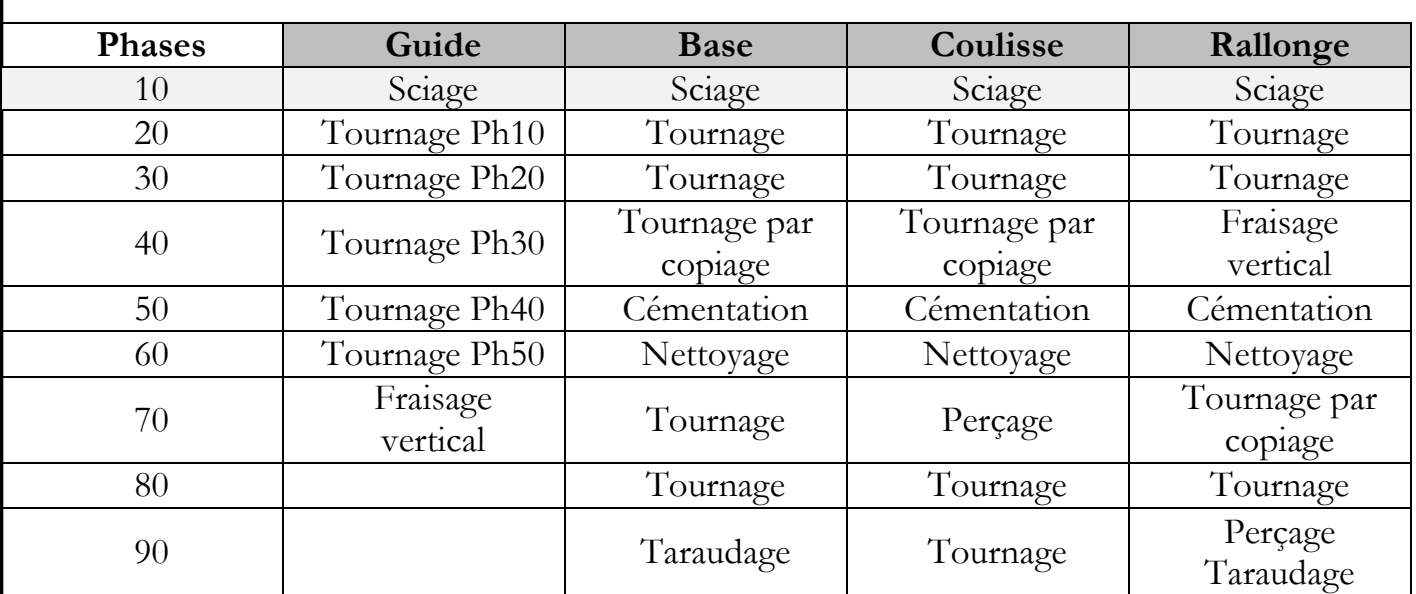

# Temps par phase pour les 4 produits en Cmn

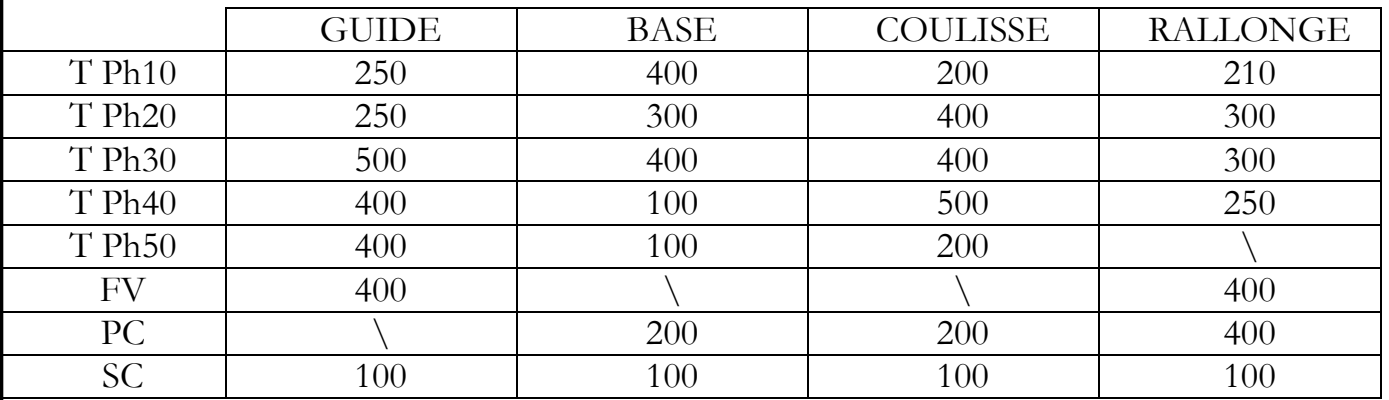

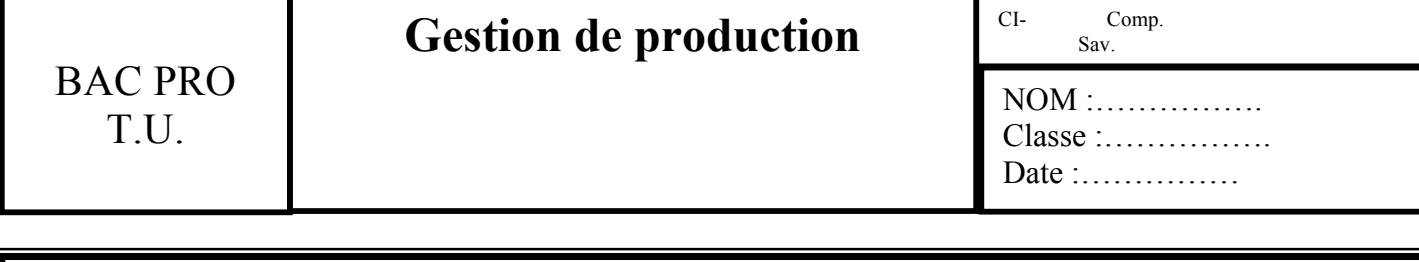

I

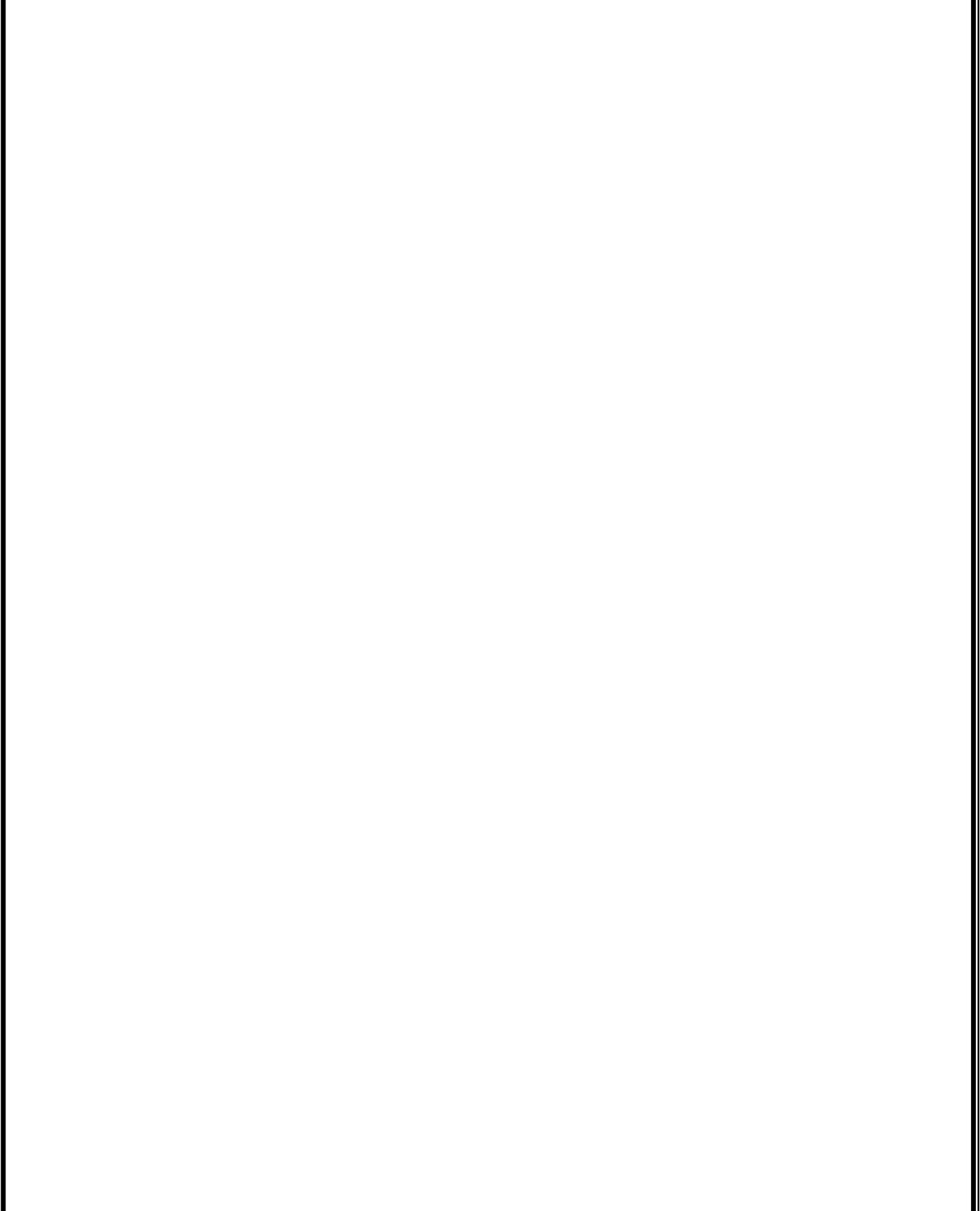

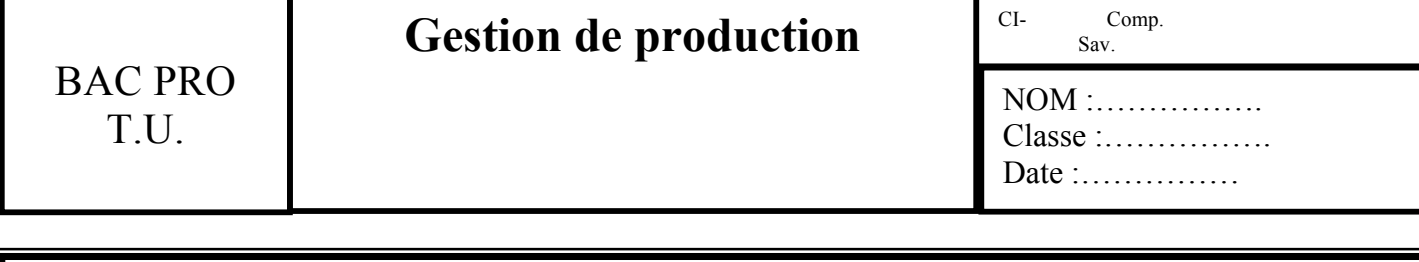

I

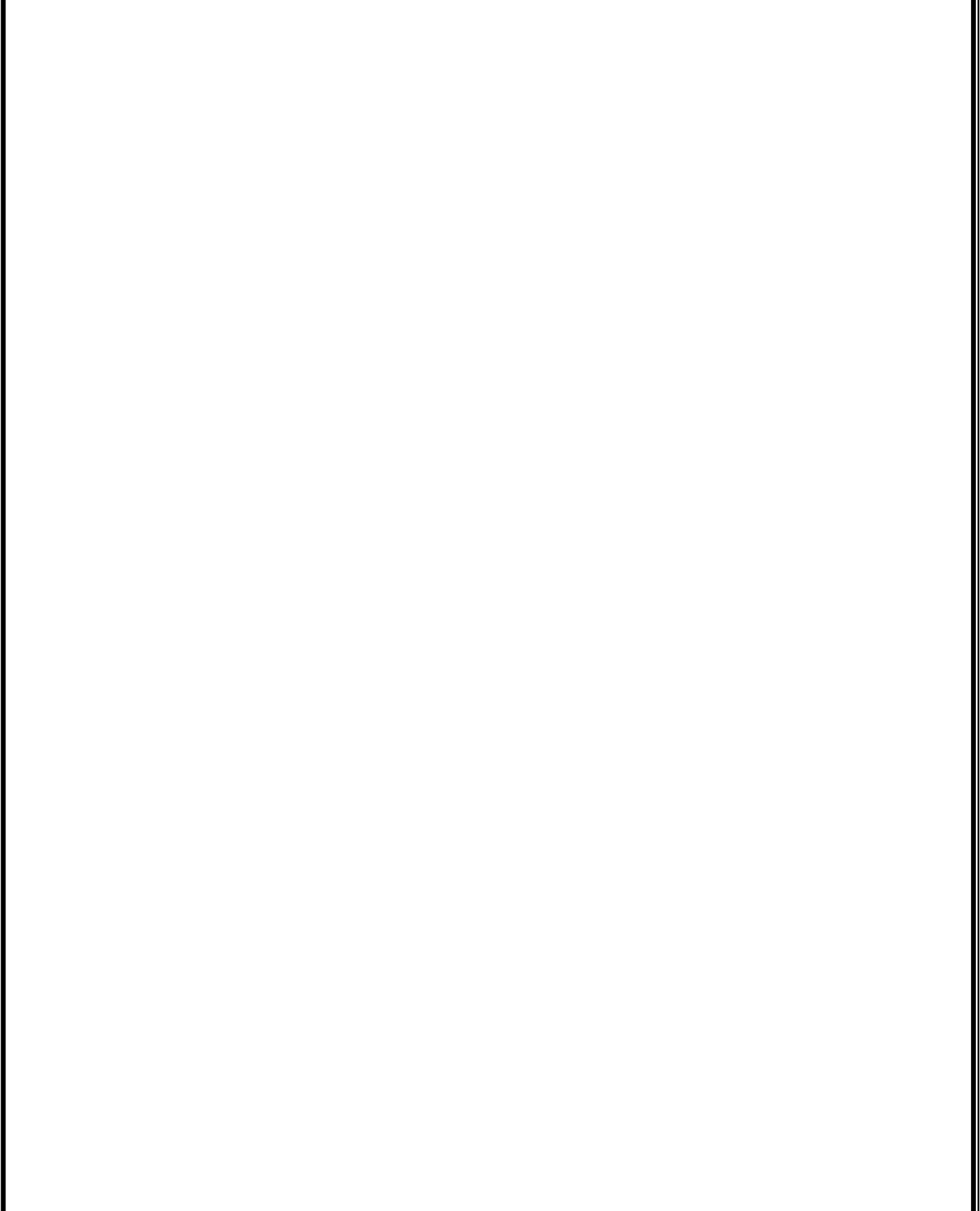